## Photoshop CS3 Download free Serial Number Full Torrent With Product Key [Mac/Win] x32/64 2022

Adobe Photoshop is a very popular program, and lots of people like to make modifications to the software. To do this, they need to crack the software. This means that they need to bypass the security measures that Adobe has in place. Before you install the software, make sure that you have a current backup of your computer. This is because cracking can be risky. Also, verify that you have adobe's latest version of Photoshop installed on your computer. If you are installing Photoshop for the first time, make sure you choose the correct version from the installer. If you are installing an older version, make sure you update to the latest version before you start the installation. Once Photoshop is installed, you should be all set to start cracking. You can now crack Photoshop to unlock the full version of the software. To crack it, you need to download a keygen or a crack. A keygen is a program that generates a valid serial number for you so that you can activate the full version of the software without having to pay for it. You can download a keygen from a reliable source or get one from a cracked version. A crack is a program that has already cracked the software. To crack it you need to turn off your antivirus and other security software and install the crack. The crack is a small program that you run after you run the keygen and install the software. It has a very small file size, and it is very easy to use and install. Sometimes, you need to buy a cracked version of Photoshop to unlock the full version of the software. Because cracking the software is against the law, it is better to buy a cracked version. However, if you are willing to use the cracked version, you can download a cracked version directly from a source that you trust.

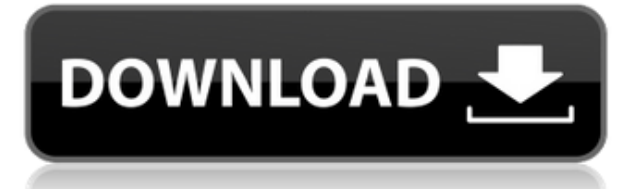

That said, Photoshop CC 2014 has many powerful tools that designers and amateur photographers turned professional may take advantage of. This is great for those of us who are just starting to experiment with the program or are looking for a way to import and manage more images at once. The handful of tweaks that Adobe could make to Lightroom's collection options could add another half-star to that already impressive score, but we'll save those for another time. For now, let's just focus on the new features. The first Lightroom chapter is called the "Engine". This chapter only covers Lightroom 3, but in light of what I have written earlier, it is important to note that this is essentially Lightroom 4.5 and that it still resembles Lightroom 3 in many ways. The chapter is meant to give you an overview of the tools and the different workflows you can employ when using Lightroom for RAW conversion, managing and viewing large image collections and cataloging. Within the app, you can split a cropped area into different layers. It also lets you put images in translucent layers that allow you to mess with them separately. In addition, it provides a RAW converter that's more advanced than the one that comes with the camera. Adobe Photoshop has advanced image processing options that allow you to control almost every aspect of the process, including masking, resizing, and other image processing software. And for the first time, Adobe has also introduced an online app that lets users create Photoshop plugins without ever touching a computer.

## **Photoshop CS3Keygen {{ finaL version }} 2022**

## **Only in CS6:**

Completely re-arranged interface for more power and control – even for amateurs. New Shape tools let you make a selection from any shape – such as lines, boxes, ellipses, polygons and circles. **What version of Photoshop is best for beginners?** If you want to cut down on the learning curve, Adobe offers a free version of Photoshop with only the essentials. Other than that, there is a free option with the same features as the paid software, which you can try out for 30 days. Downgrading isn't possible so be aware of this before signing up. The most popular Adobe Photoshop for beginners can be used to edit pictures to give them a professional look. It can be used by anyone to create a photo or digital art. The size of the photo can be any size depending on how it gets displayed on your device. The software allows users to create many different kinds of images and graphics depending on their skill. Like I said at the beginning, their use of enough RAM will ensure there won't be any glitches. Furthermore, I highly recommend you to compare the cost of RAM too, as it is cheap. In this case, RAM is like a god-given gift that will allow your computer to run all programs at once without any problems. If you have any questions about RAM on your computer, you can find out from your closest computer shop. So, are there any downsides while using Photoshop in the web? Well, I feel the only drawback of this is that you will likely not be able to access the application through the web. If you're an experienced user who is familiar with the CSS, then you don't really need the applications ability to edit the web-based things. e3d0a04c9c

## **Photoshop CS3Crack With Key {{ New! }} 2023**

New functions, including the Duce Ai Drone Brush, have been added to the popular Facetune app for iOS, now with the power to layer over a photo. Perfect portrait noses, noses that are just right, and noses that look just like your buddy's nose. Wink wink. Featuring the Face AI, Photoshop now has the ability to analyze photos and find areas of faces, and then (when desired) utilize those areas as it would other objects in your image. "With this new feature, our hope is that users will see the world in a different way," says Datto-Evans. "Our Word Lens feature can now be used to view a landscape and create a hand-drawn map out of its layers. Really, the sky is the limit. "The work that we do at Adobe is best displayed in digital form and, as such, the world is one big canvas of possibilities as far as where and how we can go. PhotoGlitch will help photographers share that canvas to the world in a thousand different ways." Make-It video creators are going to be thrilled. In Photoshop, one click of a button enables Create-It creators to insert video pieces in their projects. With Create-It, the process of designing a project is enhanced by the ability to insert pre-built video files and transitions. They also can add audio with a click. Now, instead of being limited to just still images or creating an entire project from scratch, creators now have the ability to produce content knowing that their project will be rock-solid upon completion. There's never been a more powerful photo editing app than Photoshop. Artists and graphic designers know it well and are making the most of the numerous improvements and new features that makes Photoshop the best photo editing app ever. Here are some more features to try:

how do i download adobe photoshop elements 2018 adobe photoshop cc 2018 download ita how to download photoshop cc 2018 in windows 10 can i download photoshop elements 2018 photoshop cc 2018 download ita how to download and install photoshop cc 2018 photoshop cc 2018 free download filehippo ps photoshop download 2018 photoshop elements 2018 download photoshop cs6 brushes free download 2018

Launch on Mac (the new product for Photoshop CS3) marks Photoshop's first step into designer's desktop. Instead of the previous Photoshop Windows Server (as it was called) that ran Photoshop in the cloud, the new Launch on Mac can run all of Photoshop like a traditional application. With Share for Review , project members work together in Photoshop without leaving Photoshop, opening emails that contain a Photoshop file and quickly creating and sharing a collaborative page set. The purpose of Bridge is to help you get to the data you need more easily and faster. With the new sheet set option, you can easily access and harness the power of both Bridge and Share for Review from the same interface. With Runtime on Windows , you can run Photoshop on a variety of platforms, including the Mac, directly from the Windows operating system. It allows you to easily run Photoshop on any platform from Windows. Whether you are a Mac or Linux user, a Photoshop CS3 user can now run Photoshop on Windows. You can also just run Photoshop as a standalone application from Windows. Note that Photoshop CS3 is included with Windows Vista and Windows 7. Selection

tools were some of the most powerful tools in Photoshop. As editors know, you can use them to select an entire image and manipulate it. In the current release, Adobe has developed a new selection tool called Smart Radius Selection. It can be used simultaneously for the selection of a single object or the selection of a layer. For example, a one click selection set can remove an object in an image like a house or a car, while a selection set can fast duplicate several objects like cars. The update also provides an improvement for the Auto Mask tool. This tool can create selections with a single mouse click. Auto Mask works in a variety of blending modes including soft, hard, normal, multiply, color blend and leather, and has improved support for edge types including lines, bevels and strokes. The optimizations improve the speed and accuracy of the selection tools. They also improve the quality of the selection results.

Adobe Photoshop is a powerhouse program, thanks in part to its extensive collection of tools. Over the course of its many edition, the company has added a plethora of new features. As we enter 2019, there's a new face to Photoshop: mirroring and app-design technology. The creative community has been asking for an update to the app. Now, Photoshop CC gives us a glimpse into the future. Through the Graphic Features section, which includes several aesthetic effects and tools, you can edit images through simple and easy steps. New users may also be intimidated with the complicated interface and require some time to become familiar with the graphical user interface (GUI). Following are the most popular tools in Adobe Photoshop: Adobe Photoshop has had revolutionary photo editing tools for many years, but a major limitation was that not many people could use them. The simple tools might not have been sophisticated, but they were available to everyone. Thanks to the good folks at Adobe, that's changing. Adobe's newest Photoshop web-based editor allows you to preview, edit, and share photos, so you can be sure they are absolutely right before you publish them to the Web. Their PSD file format is a much easier file format to work in than either JPEG or TIFF. It's also adaptable to native mobile and tablet apps. Adobe Photoshop Elements offers many features for losing the "before" photos. The user interface has been simplified, in order to make it easier and faster to use. But, you can still apply most of the tool's features.

<https://zeno.fm/radio/hidrologia-para-ingenieros-monsalve-pdf-download> <https://zeno.fm/radio/rld-games-fifa-16-crack-v1> <https://zeno.fm/radio/vray-for-sketchup-1-48-89-crack-free-rar> <https://zeno.fm/radio/octane-render-cinema-4d-crack-full> <https://zeno.fm/radio/tuneup-utilities-2013-13-0-2020-14-portable-rar-crack> <https://zeno.fm/radio/exe-to-msi-converter-pro-36-cracked> <https://zeno.fm/radio/download-mastercam-x5-full-crack-64-bits> <https://zeno.fm/radio/download-dolphin-emulator-32-bit-torrent> <https://zeno.fm/radio/fire-malayalam-magazine-free-pdf-47> [https://zeno.fm/radio/acronis-true-image-home-2014-17-build-6673-eng-media-addon-b-serial-key-key](https://zeno.fm/radio/acronis-true-image-home-2014-17-build-6673-eng-media-addon-b-serial-key-keygen) [gen](https://zeno.fm/radio/acronis-true-image-home-2014-17-build-6673-eng-media-addon-b-serial-key-keygen)

Though you can do the same through different applications, the links will enable you to create benefits that you can't attain in other applications. The link between Photoshop and

other applications can be done in two ways: To link Photoshop to another application, go to Image>Link to Application. Open the link and select the application you wish to link Photoshop to. Almost all the applications these days have their own link pane in the workspace. Image>Link>Open Link pane will open the link pane of the current image in Photoshop. The basics are very important in Photoshop as now there are several options that require knowledge and experience. Although, you can get a degree only to become a professional designer, it doesn't mean that all the options are easy to master. If you don't want to end up waiting for years to learn Photoshop, we've compiled a list of the best practices to help you learn fast. The best thing about Photoshop is that everything can be tweaked in endless ways. Although, not everything is easy. If you are just starting out in Photoshop, it's highly recommended for you to become familiar with: Adobe Photoshop is a graphics editing software, originally sold as the N series of Workstations, by the company Adobe. The program was used for compositing, digital painting, editing photographs, retouching and pre-press work for the print industry. It is widely considered to be one of the best photo retouching tools in existence today.

<https://offbeak.com/wp-content/uploads/2023/01/jarryevg.pdf> <https://www.yunusbasar.com/wp-content/uploads/2023/01/annywer.pdf> <https://cawexo.com/wp-content/uploads/2023/01/yarran.pdf> <https://fantasysportsolympics.com/wp-content/uploads/2023/01/kenrber.pdf> [https://kedaigifts.com/wp-content/uploads/2023/01/Adobe\\_Photoshop.pdf](https://kedaigifts.com/wp-content/uploads/2023/01/Adobe_Photoshop.pdf) <http://orakprecast.net/55123.html> <https://fajas.club/wp-content/uploads/2023/01/Photoshop-8-Exe-Download-HOT.pdf> <https://generalskills.org/%fr%> <https://entrelink.hk/uncategorized/ksztalty-do-photoshop-download-verified/> <http://www.avnifunworld.com/?p=2575> <http://thecrystallineeffect.com/?p=1264> <https://www.webcard.irish/photoshop-cs-23-free-download-link/> [https://www.divinejoyyoga.com/2023/01/02/adobe-photoshop-2021-version-22-2-torrent-license-key-x](https://www.divinejoyyoga.com/2023/01/02/adobe-photoshop-2021-version-22-2-torrent-license-key-x32-64-updated-2023/) [32-64-updated-2023/](https://www.divinejoyyoga.com/2023/01/02/adobe-photoshop-2021-version-22-2-torrent-license-key-x32-64-updated-2023/) [https://elwassitemdiq.com/download-adobe-photoshop-cs5-patch-with-serial-key-win-mac-3264bit-up](https://elwassitemdiq.com/download-adobe-photoshop-cs5-patch-with-serial-key-win-mac-3264bit-update-2022/) [date-2022/](https://elwassitemdiq.com/download-adobe-photoshop-cs5-patch-with-serial-key-win-mac-3264bit-update-2022/) <http://eveningandmorningchildcareservices.com/wp-content/uploads/2023/01/leihear.pdf> <https://orbeeari.com/photoshop-cs5-free-download-for-windows-8-free/> <https://sllinux.net/wp-content/uploads/2023/01/Cs2-Adobe-Photoshop-Download-LINK.pdf> [https://countrylifecountrywife.com/adobe-photoshop-22-4-2-download-free-\\_verified\\_/](https://countrylifecountrywife.com/adobe-photoshop-22-4-2-download-free-_verified_/) <https://sc-designgroup.com/wp-content/uploads/2023/01/yanajero.pdf> [https://www.noorhairblog.com/download-free-adobe-photoshop-cc-2015-version-17-with-licence-key](https://www.noorhairblog.com/download-free-adobe-photoshop-cc-2015-version-17-with-licence-key-keygen-for-windows-3264bit-2023/)[keygen-for-windows-3264bit-2023/](https://www.noorhairblog.com/download-free-adobe-photoshop-cc-2015-version-17-with-licence-key-keygen-for-windows-3264bit-2023/) [https://www.divinejoyyoga.com/wp-content/uploads/2023/01/Portraiture\\_Plugin\\_For\\_Photoshop\\_Cc\\_2](https://www.divinejoyyoga.com/wp-content/uploads/2023/01/Portraiture_Plugin_For_Photoshop_Cc_2017_Crack_Free_Download_BEST.pdf) 017 Crack Free Download BEST.pdf <https://ideclare.today/wp-content/uploads/2023/01/bermary.pdf> [https://www.inge-cultura.org/wp-content/uploads/2023/01/Photoshop-2022-Version-230-Download-fr](https://www.inge-cultura.org/wp-content/uploads/2023/01/Photoshop-2022-Version-230-Download-free-With-Registration-Code-For-Mac-and-Windows-3264b.pdf) [ee-With-Registration-Code-For-Mac-and-Windows-3264b.pdf](https://www.inge-cultura.org/wp-content/uploads/2023/01/Photoshop-2022-Version-230-Download-free-With-Registration-Code-For-Mac-and-Windows-3264b.pdf) <https://citywharf.cn/adobe-photoshop-cs3-crack-only-download-top/> [https://www.notoriousfugitives.com/wp-content/uploads/2023/01/Adobe\\_Photoshop\\_Download\\_Play\\_](https://www.notoriousfugitives.com/wp-content/uploads/2023/01/Adobe_Photoshop_Download_Play_Store_TOP.pdf) [Store\\_TOP.pdf](https://www.notoriousfugitives.com/wp-content/uploads/2023/01/Adobe_Photoshop_Download_Play_Store_TOP.pdf) <https://moronencaja.com/wp-content/uploads/2023/01/berele.pdf>

[https://unibraz.org/photoshop-2021-version-22-3-1-download-with-registration-code-license-key-full](https://unibraz.org/photoshop-2021-version-22-3-1-download-with-registration-code-license-key-full-win-mac-latest-version-2022/)[win-mac-latest-version-2022/](https://unibraz.org/photoshop-2021-version-22-3-1-download-with-registration-code-license-key-full-win-mac-latest-version-2022/) <https://warshah.org/wp-content/uploads/2023/01/phitamy.pdf> <http://powervapes.net/adobe-photoshop-cs5-full-version-free-download-verified/> [https://danagroup.in/wp-content/uploads/2023/01/Photoshop-2022-CRACK-For-Mac-and-Windows-x3](https://danagroup.in/wp-content/uploads/2023/01/Photoshop-2022-CRACK-For-Mac-and-Windows-x3264-lifetime-releaSe-2022.pdf) [264-lifetime-releaSe-2022.pdf](https://danagroup.in/wp-content/uploads/2023/01/Photoshop-2022-CRACK-For-Mac-and-Windows-x3264-lifetime-releaSe-2022.pdf)

[http://aakasharjuna.com/wp-content/uploads/2023/01/Adobe-Photoshop-Cs3-Free-Download-Adobeco](http://aakasharjuna.com/wp-content/uploads/2023/01/Adobe-Photoshop-Cs3-Free-Download-Adobecom-BETTER.pdf) [m-BETTER.pdf](http://aakasharjuna.com/wp-content/uploads/2023/01/Adobe-Photoshop-Cs3-Free-Download-Adobecom-BETTER.pdf)

<https://lannews.net/advert/adobe-photoshop-downloadha-new/>

<http://www.360sport.it/advert/adobe-photoshop-download-free-keygen-full-version-2023/>

<https://indiebonusstage.com/download-free-photoshop-2021-version-22-4-2-hacked-x32-64-2023/>

<https://equipmentgram.com/download-adobe-photoshop-brushes-portable/>

<https://pollynationapothecary.com/wp-content/uploads/2023/01/natkur.pdf>

[https://criptovalute.it/wp-content/uploads/2023/01/Photoshop-Elements-Free-Download-Mac-REPAC](https://criptovalute.it/wp-content/uploads/2023/01/Photoshop-Elements-Free-Download-Mac-REPACK.pdf) [K.pdf](https://criptovalute.it/wp-content/uploads/2023/01/Photoshop-Elements-Free-Download-Mac-REPACK.pdf)

[https://www.designonline-deco.com/wp-content/uploads/2023/01/Photoshop-2020-version-21-Keygen](https://www.designonline-deco.com/wp-content/uploads/2023/01/Photoshop-2020-version-21-Keygen-Latest-2023.pdf) [-Latest-2023.pdf](https://www.designonline-deco.com/wp-content/uploads/2023/01/Photoshop-2020-version-21-Keygen-Latest-2023.pdf)

<http://leasevoordeel.be/wp-content/uploads/2023/01/orivylm.pdf>

Image-editing attributes are the basic tools by which you can manipulate images in graphic designing. You can rotate, resize, or move image and add texts to it easily. You can add icons to images and add fancy text effect on images. Across the board, your favorite picture in all visual media is the actual picture, which is called photo. But in order to make a more appealing image, you may need to stretch or shrink a photo. Fluid scaling provides the ability to stretch or shrink an image without distorting the picture. With the Channel Mixer, you can mix the color of a picture in a single channel using any of its color range, this gives you the ability to create a look that's often impossible to create in a single channel. The Massive library consists of millions of fonts in the library, and you can select a font very easily according to your design needs. This font can be saved to a folder to include it in your future designs. RGB histogram and chromaticity gives you the ability to make a correct white balance in your pictures at any time. You need to select the area of interest with a brush tool and then push the 'Auto' button for a perfect white balance. Tonal Separation makes it possible to find the tone separation between two areas in a picture. It can be used to make adjustments in Photoshop such as eliminating background noise and background details such as an empty frame. Sometimes, adding a person's voice in a picture or audio, makes them more interesting and attractive, and this is a feature to consider. This will allow you to mask area of interest and give a voice effect to people in any picture.